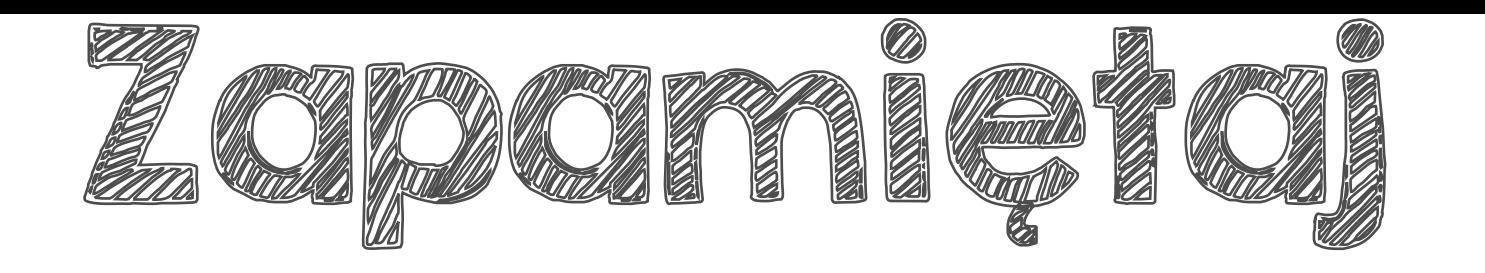

- 1. Pomnóż obydwa ułamki przez 10, 100 lub 1000 tak, aby w dzielniku nie było przecinka..
- 2. Podziel pisemnie liczby tak, jak podczas dzielenia liczb naturalnych. 3. Postaw przecinek w otrzymanym wyniku **Exielenic<br>Exinek water**<br>**d przec<br>3**<br>3<br>3<br>3<br>1<br>3<br>1<br>3<br>1<br>3<br>1<br>3<br>1<br>

dokładnie nad przecinkiem dzielnej.<br>
dzielna dzielnik 2, 3<br>
0,391 : 0,17 = 3 9, 1 : 17<br>  $\cdot$ 100  $\begin{pmatrix} 0.100 & -3 & 4 \\ 0 & -3 & 5 & 1 \\ 0 & 0 & 5 & 1 \\ 0 & 0 & 0 & 5 & 1 \\ 0 & 0 & 0 & 5 & 1 \\ 0 & 0 & 0 & 5 & 1 \\ 0 & 0 & 0 & 0 & 5 \\ 0 & 0 & 0 & 0 & 5 \\ 0 & 0 &$  2, 3 3 9, 1 : 1 7 3 4 5 1  $-51$ **0**  $\frac{34}{51}$ <br>-51<br>-51<br>0 - - 0,391 : 0,17 = dzielna dzielnik  $.100 \t\t .100$ ta liczba nie może mieć przecinka, dlatego mnożymy obie liczby przez 100

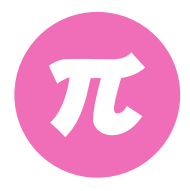

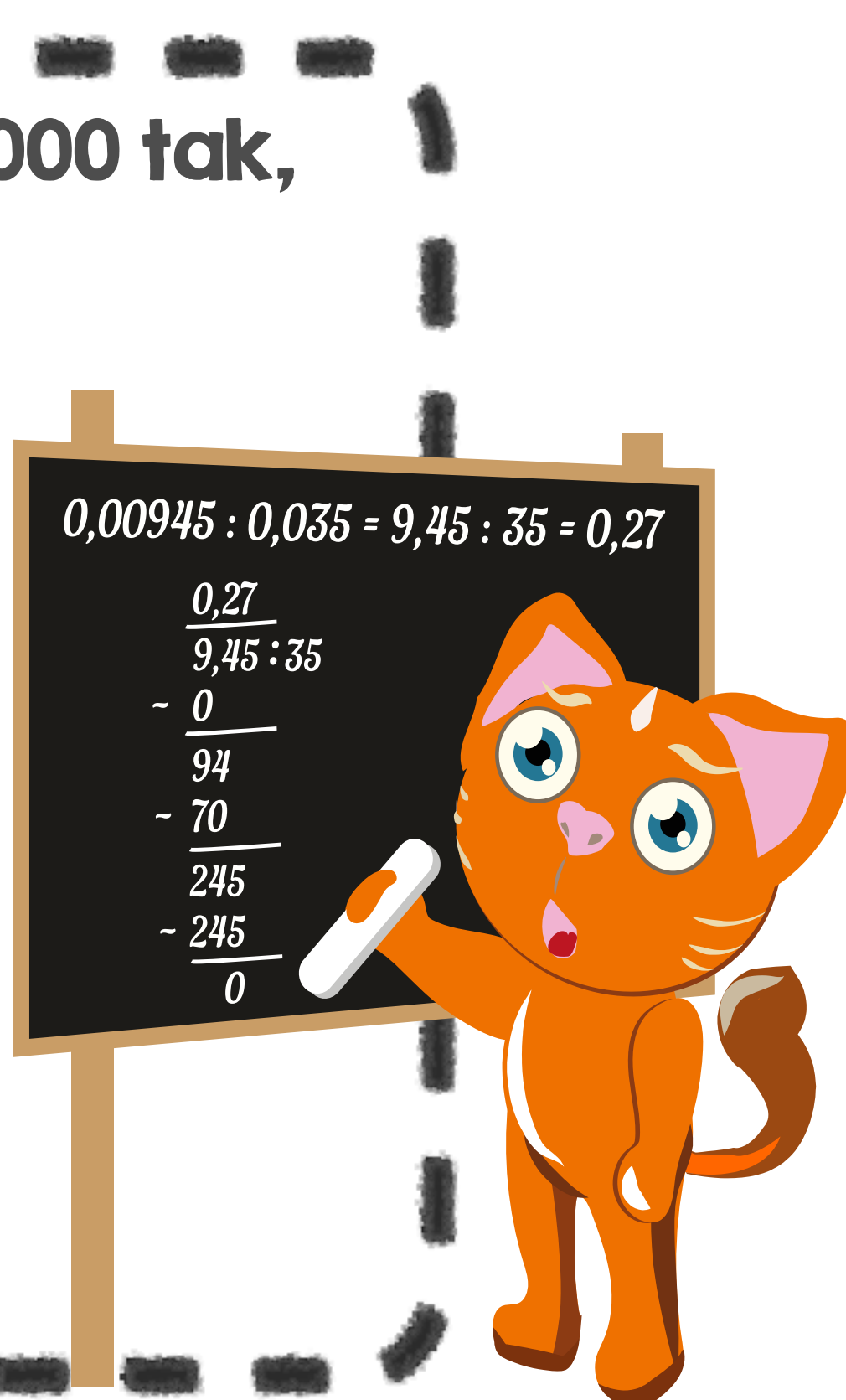